# ANSI / RESNET / ACCA 310 HVAC Design Report 1,2

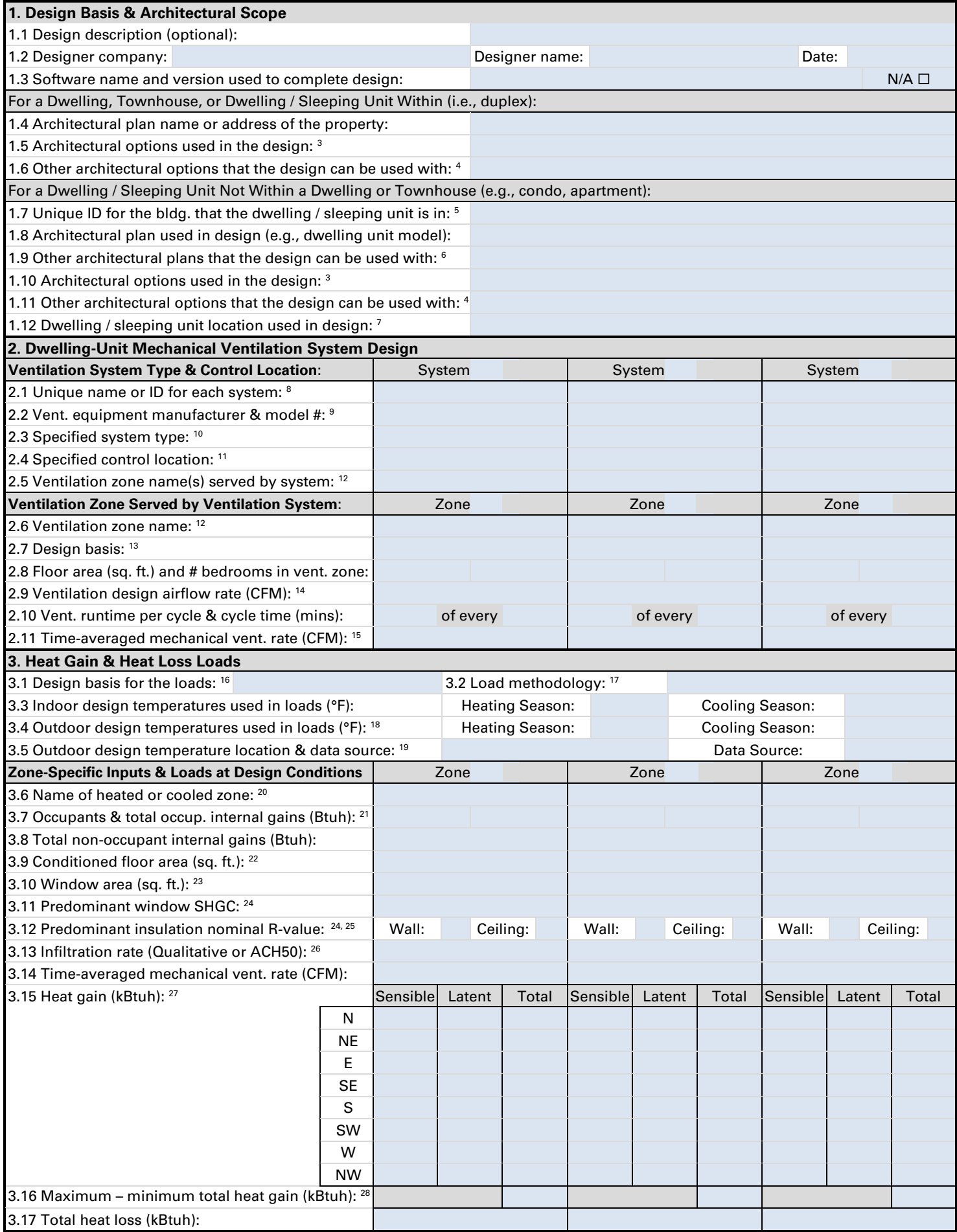

## ANSI / RESNET / ACCA 310 HVAC Design Report 1,2

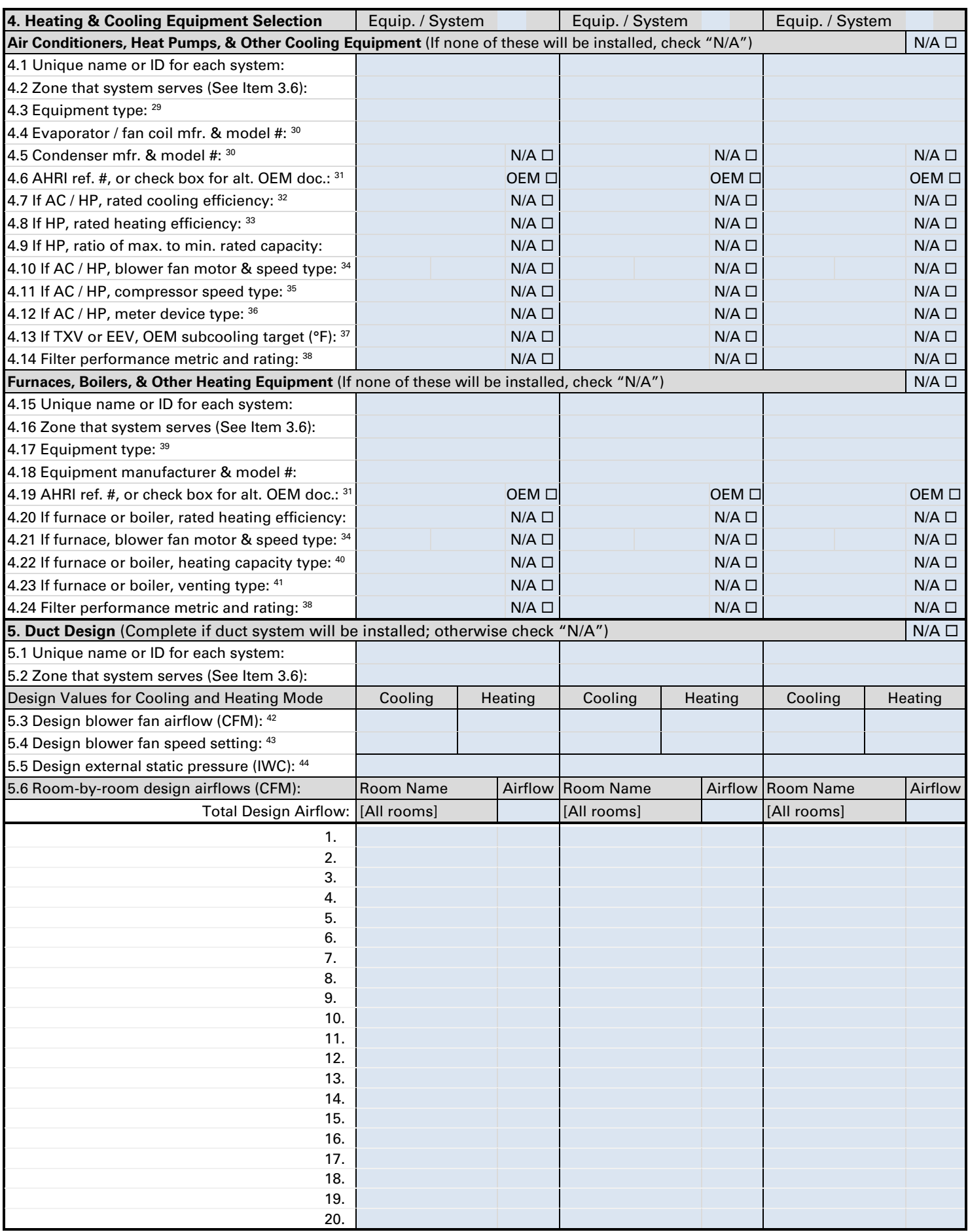

### ANSI / RESNET / ACCA 310 HVAC Design Report <sup>1, 2</sup>

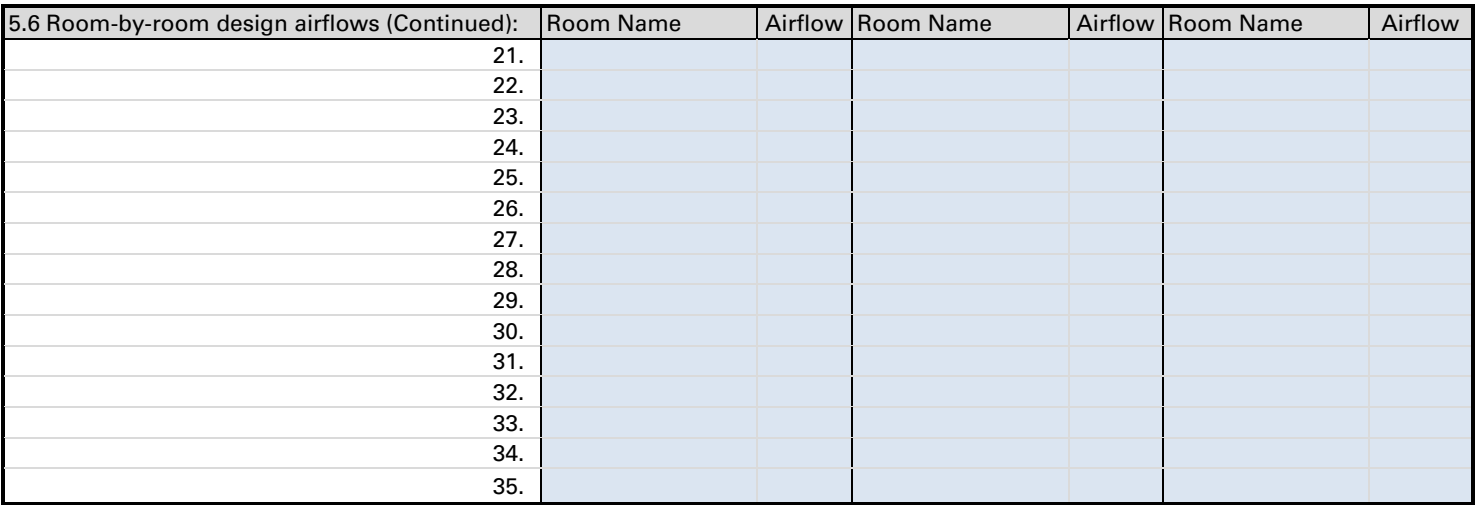

#### **Footnotes**

- 1. The purpose of this report is to document the design information required by ANSI / RESNET / ACCA 310 a standard for grading the installation of HVAC systems - for a dwelling, townhouse, or dwelling / sleeping unit. The HVAC designer should complete one report per dwelling, townhouse, or dwelling / sleeping unit that encompasses all HVAC systems (e.g., for a dwelling with two zones, the HVAC system for each zone should be documented in the same report).
- <span id="page-2-0"></span>2. Note that this report will be reviewed by users of the standard (e.g., a rater) to ensure that the design meets the tolerances defined in Section 4.3 of ANSI / RESNET / ACCA 310. The HVAC systems will not be eligible to earn recognition for proper installation unless all tolerances are met.
- 3. If the HVAC design documented in this report incorporated one or more options (e.g., media room option), then list those options.
- 4. If this same HVAC design could be used with other options (e.g., bonus room, balcony with sliding glass door), then list those option(s).
- 5. For example, the name of the development or the building's address.
- 6. If this same HVAC design could be used with other plans (e.g., other dwelling unit models) in the building, then list those plan(s).
- 7. Because the loads are dependent on the dwelling / sleeping unit's location in the building, indicate whether the design is for the **Top-Floor**, a **Mid-Level-Floor**, or the **Bottom-Floor** of the building; and either a **Corner Unit** or **Middle Unit** that is between two other units.
- 8. For example, the unique ID might be "Powder Bath Fan" or "Whole-House ERV".
- 9. The ventilation equipment manufacturer and model number are required to be reported for dwelling / sleeping units not within a dwelling or townhouse; and are optional for dwellings, townhouses, and sleeping / dwelling units within (i.e., duplex).
- 10. Ventilation system types are: **Supply** a supply-only system, **Exhaust** an exhaust-only system, **Balanced w/o Recov.** a balanced system without energy or heat recovery, **ERV** - an energy recovery ventilator, **HRV** - a heat recovery ventilator, **Vent. Dehumidifier** - a ventilation system with integrated dehumidifier, or **Other** - any other system type.
- 11. For example, common ventilation control locations include a bathroom or utility room.
- 12. For example, the ventilation zone name may be "Whole Dwelling", "Upper Level", "Lower Level", or "Basement".
- 13. Design basis options are: **62.2-2010** ASHRAE 62.2-2010, **62.2-2013** ASHRAE 62.2-2013, **62.2-2016** ASHRAE 62.2-2016, **62.2-2019** ASHRAE 62.2-2019, or **Other** - any other ventilation standard.
- 14. Enter the airflow rate of the ventilation system when operating (e.g., a 50 CFM cycled bath fan has a ventilation airflow rate of 50 CFM).
- 15. The following formula shall be used to determine the time-averaged ventilation airflow rate:

Time Averaged Vent Rate = Vent Rate \* Runtime Per Cycle / Cycle Time

Where:

- Time Averaged Vent Rate = The time-averaged ventilation airflow rate.
- Vent Rate = The design's ventilation airflow rate reported in Item 2.9.
- Runtime Per Cycle = The runtime per cycle reported in Item 2.10.
- Cycle Time = The cycle time reported in Item 2.10.
- 16. Design basis options for the heat gain and heat loss loads are: **ACCA Manual J v8 2013** ACCA Manual J v8, 2013 edition; **ACCA Manual J v8 2016** - ACCA Manual J v8, 2016 edition; **2017 ASHRAE Fund.** - 2017 ASHRAE Fundamentals; or **Per AHJ** - a design basis prescribed by the Authority Having Jurisdiction.
- 17. Load methodology options are: **Room-by-Room** or **Single Block**. Note that for dwellings, townhouses, and dwelling / sleeping units within (i.e., duplex), the room-by-room load methodology must be used. See Fn. 2 for details.
- 18. Note that the outdoor design temperatures must meet the limits defined in ANSI / RESNET / ACCA 310 Appendix A for the county or U.S. Territory where the project will be constructed. See Fn. 2 for details.
- 19. The location shall include the city or weather station and the state. The data source options are: **ACCA** ACCA Manual J, **ASHRAE** ASHRAE Handbook of Fundamentals, or **AHJ** - design conditions prescribed by the Authority Having Jurisdiction.

Version 1.1 Revised 01/05/2021 Page 3 of 4 20. For example, the heated or cooled zone name may be "Upper Level", "Master Suite", or "Basement".

#### ANSI / RESNET / ACCA 310 HVAC Design Report <sup>1, 2</sup>

21. To determine the number of occupants, calculate the number of bedrooms in the zone and add one.

ANSI / RESNET / ACCA 310 defines a "bedroom" for one- and two-family dwellings and townhouses as a room or space 70 square feet of floor area or greater, with egress window or skylight, and doorway to the main body of the dwelling unit, that can be used for sleeping. For all other Dwelling Units, a room or space that can be used for sleeping. For all dwelling or sleeping units, the number of bedrooms shall not be less than one. ANSI / RESNET / ACCA 310 defines an "egress window" as an operable window that provides for a means of escape and access for rescue in the event of an emergency and with the following attributes:

- Has a sill height of not more than 44 inches above the floor; and,
- Has a minimum net clear opening of 5.7 sq. ft., opening height of 24 in., and opening width of 20 in.; and,
- Is operational from the inside of the room without the use of keys, tools or special knowledge.

The number of occupants must fall within the tolerance specified in ANSI / RESNET / ACCA 310. See Fn. 2 for details.

- 22. The difference between the Conditioned Floor Area (CFA) used in the design and the actual dwelling, townhouse, or dwelling / sleeping unit must fall within the tolerance specified in ANSI / RESNET / ACCA 310. See Fn. 2 for details. Be advised, the CFA will be evaluated using the definition in ANSI / RESNET / ACCA 310, which defines this value, in part, as the floor area of the Conditioned Space Volume within a building or dwelling unit, not including the floor area of attics, crawlspaces, and basements below air sealed and insulated floors.
- 23. The difference between the window area used in the design and the actual dwelling, townhouse, or dwelling / sleeping unit must fall within the tolerance specified in ANSI / RESNET / ACCA 310. See Fn. [2](#page-2-0) for details. Be advised, the window area will be evaluated by calculating it using the on-site inspection protocol provided in Normative Appendix B of ANSI / RESNET / ICC 301, which instructs the user to measure the width and height of the rough opening for the window and round to the nearest inch, and then to use these measurements to calculate window area, rounding to the nearest tenth of a square foot. See https://codes.iccsafe.org/content/chapter/16191/ for the complete protocol.
- 24. "Predominant" is defined as the SHGC or R-value used in the greatest amount of window, wall, or ceiling area in the zone.
- 25. If both cavity and continuous insulation are used, report the sum of the nominal R-value of the cavity and continuous insulation.
- 26. The infiltration rate shall be reported using a qualitative input (i.e., **Tight**, **Semi-Tight**, **Average**, **Semi-Leaky**, **Leaky**) or in units of ACH50.
- 27. Provide loads for the orientation(s) that the design is intended to be used in (e.g., N, S, E, W), where orientation is defined as the direction that the front door of the dwelling is facing. For example, if a site-specific design has been completed for a single project, only the loads for the single orientation of that project need to be provided.
- 28. If the heat gain has been provided for multiple orientations, then the difference between the max. and min. total heat gain across the orientations specified must be reported and fall within the tolerance specified in ANSI / RESNET / ACCA 310. See Fn. [2](#page-2-0) for details.
- 29. Equipment type options are: **AC** Air Conditioner, **HP** Heat Pump, **MNAC** Mini-Split Air Conditioner, **MNHP** Mini-Split Heat Pump, **MTAC** - Multi-Split Air Conditioner, **MTHP** - Multi-Split Heat Pump, and **Other** - any other cooling equipment type.
- 30. For single-package systems or systems without a condenser (e.g., evaporative cooler), provide manufacturer and model number in Item 4.4 and select "N/A" for Item 4.5.
- 31. If an AHRI Reference Number is not available, OEM-provided documentation shall be collected with the rated efficiency of the equipment. If the equipment contains multiple components, the rated efficiency shall reflect the specific combination of indoor and outdoor components, along with confirmation from the OEM that the two components are designed to be used together.
- 32. For example, if the metric for the rated efficiency of the equipment is SEER, then its SEER rating shall be reported; if the metric is EER, then its EER rating shall be reported; if both SEER and EEER, then both rated values shall be reported.
- 33. For example, if the metric for the rated efficiency of the equipment is HSPF, then its HSPF rating shall be reported; if the metric is COP, then its COP rating shall be reported; if both HSPF and COP, then both rated values shall be reported.
- 34. Blower fan motor type options are: **PSC** Permanent Split Capacitor, **ECM** Electronically Commutated Motor, or **Other** any other motor type. For blower fan speed type, while equipment typically has multiple speed settings to select from during installation, this parameter is related to the number of operational speeds that the blower fan is capable of: **Single** - a system that operates at no more than one speed setting each for heating mode and cooling mode, **Two** - a system that can operate at no more than two speeds each for heating mode and cooling mode, **Variable** - a system that can operate at more than two speeds.
- 35. The compressor speed type is related to the number of operational speeds that the compressor is capable of: **Single** a system that operates at no more than one speed setting each for heating mode and cooling mode, **Two** - a system that can operate at no more than two speeds each for heating mode and cooling mode, **Variable** - a system that can operate at more than two speeds.
- 36. Meter device type options are: **Piston/Cap** piston / capillary tube, **TXV** thermal expansion valve, or **EEV** electronic expansion valve.
- 37. If the meter device type is TXV or EEV, then provide then the OEM-specified subcooling target at the service valve.
- 38. For example, MERV or FPR.
- 39. Equipment type options are: **Furnace**, **Boiler**, or **Other** any other heating equipment type.
- 40. Heating capacity type options are: **Single-Stage**, **Two-Stage**, or **Modulating**.
- 41. Vent. type options are: **Natural Draft** natural draft system, **Mech. Draft** mechanical draft system, or **Direct Vent** direct-vent appliance.
- 42. Provide design airflow in cubic feet per minute of air with a density of 0.075 pounds per cubic feet. Airflow at this air density is often referred to as Standard CFM (SCFM) and represents air at 68 °F, 50% relative humidity, and at a barometric pressure of 29.92" Hg.
- 43. This is the OEM setting that corresponds with the design blower fan airflow. Common examples include low, medium-low, medium, medium-high, and high, but also may be defined in terms of dip-switch settings or other classifications.
- Version 1.1 **Page 4 of 4** Page 4 of 4 Page 4 of 4 44. This is the sum of the supply-side and return-side static pressure, corresponding to the mode with the higher design blower fan airflow.